**[罗淳榕](https://zhiliao.h3c.com/User/other/0)** 2006-09-17 发表

## **S9500交换机端口隔离功能的配置**

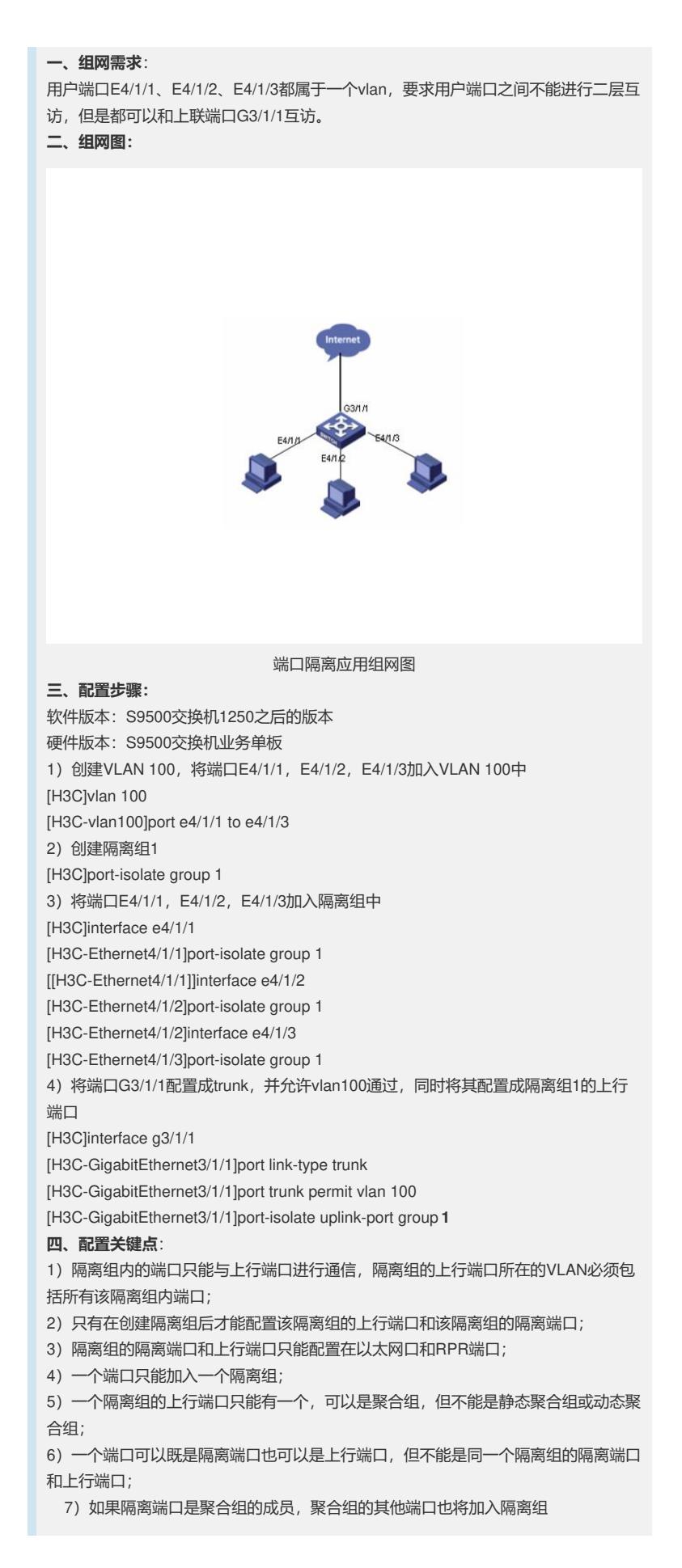

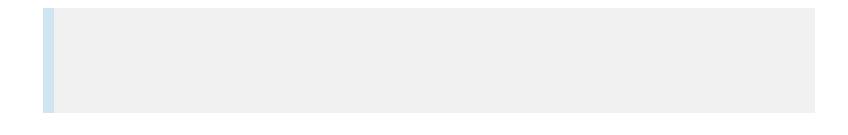